# **MongoDB large scale data-centric architectures**

#### QConSF 2012 Kenny Gorman Founder, ObjectRocket

@objectrocket @kennygorman

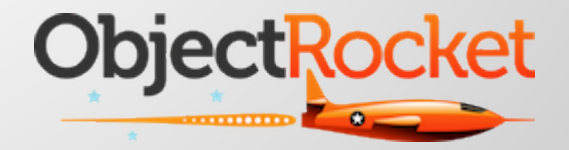

#### **MongoDB at scale**

- Designing for scale
- Techniques to ease pain
- Things to avoid

#### **What is scale?**

- Scale; massive adoption/usage
- Scale; a very big, busy, or tricky system.
- Scale; I just want to sleep.
- Scale; The docs just seem silly now.
- Scale; Am I the only one with this problem?

# **Vintage playbook**

- No joins, foreign keys, triggers, stored procs
- De-normalize until it hurts
- Split vertically, then horizontally.
	- Conventional wisdom. eBay an early pioneer.
- Many DBA's, Sysadmin's, storage engineers, etc
- Huge hardwarez
- You have your own datacenter or colo-location
- You realize your ORM has been screwing you
- You better have some clever folks on staff, shit gets weird at scale

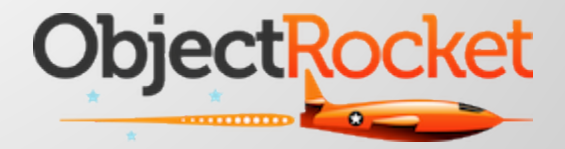

#### **Example:**

while True: try: add\_column() exit() exception e: print ("%s; crud") % e

#### **Vintage scaling playbook**

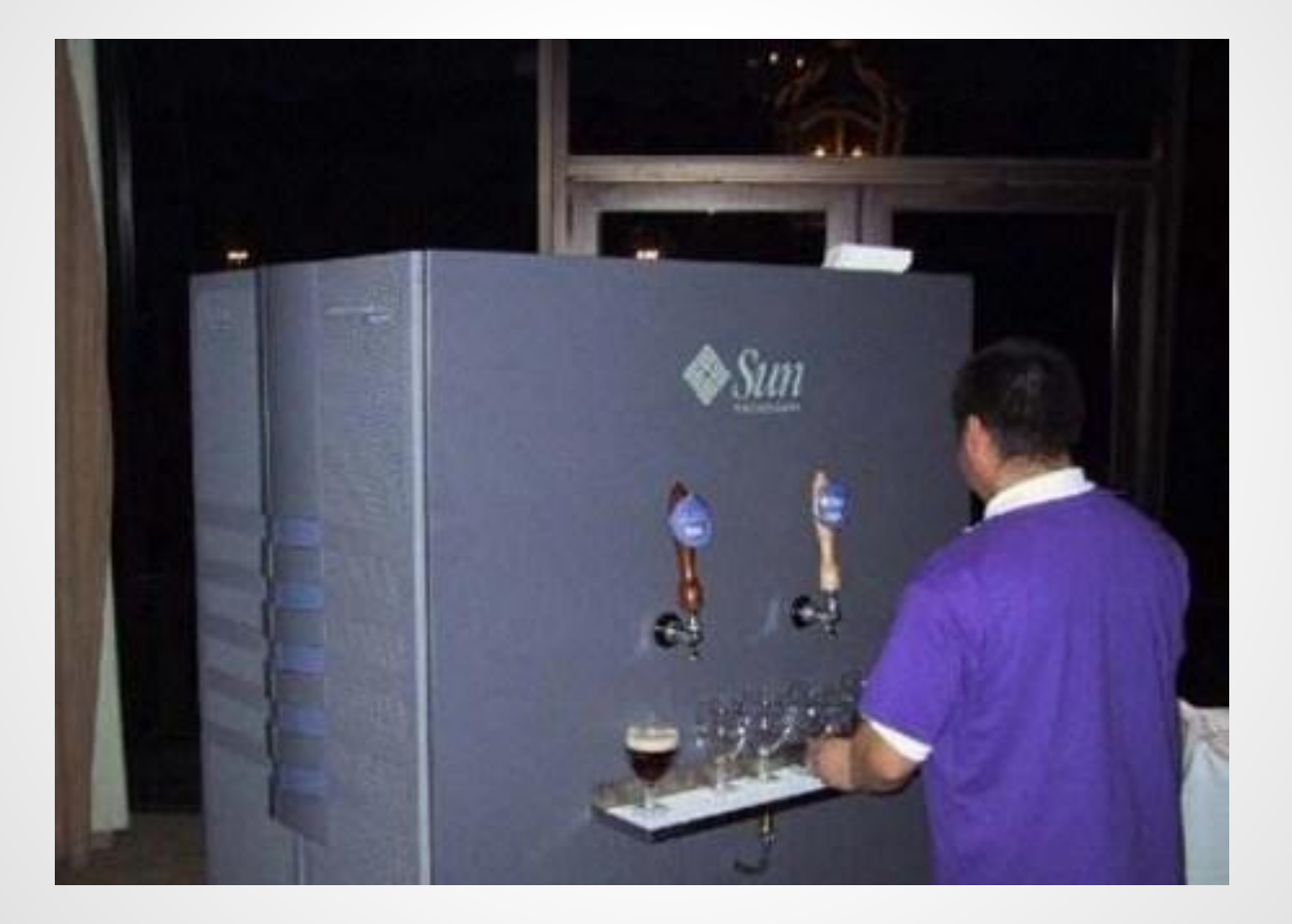

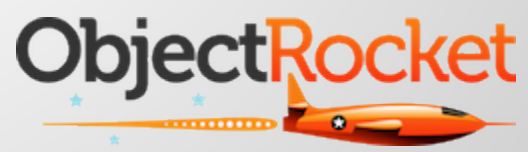

# **Scaling today**

- Many persistence store options
- Horizontal scalability is expected
- Cloud based architectures prevalent
	- Hardware and data centers are abstracted from developers
- Focus on rapid development
- Mostly developers, maybe some devops
- Expectations that stuff just works
- Technologies are less mature, less tunables

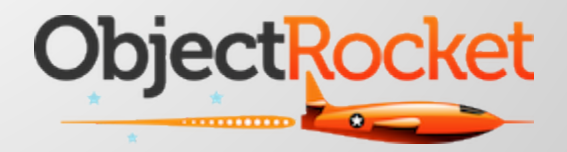

## **Enter MongoDB**

- Document based NoSQL database
- JSON/BSON (www.bson.org)
- Developers dream
- OPS nightmare (for now)
- Schema-less
- Built in horizontal scaling framework
- **Built in replication**
- $\bullet$  ~65% deployments in the cloud

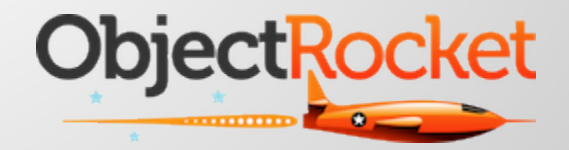

# **MongoDB challenges**

- The lock scope
- Visibility
- Schema
- When bad things happen

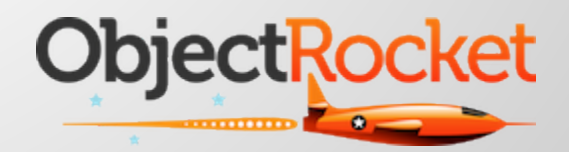

# **A MongoDB document**

 $\{$ 

 $id$ : ObjectId("4e77bb3b8a3e000000004f7a"), when : Date("2011-09-19T02:10:11.3Z", author : "alex", title : "No Free Lunch", text : "This is the text of the post", tags : [ "business", "ramblings" ], votes : 5, voters : [ "jane", "joe", "spencer" ], }

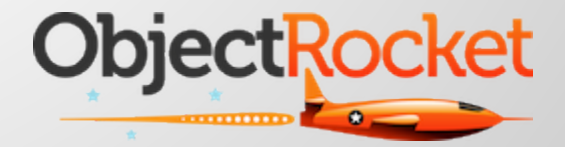

#### **MongoDB keys for success at scale**

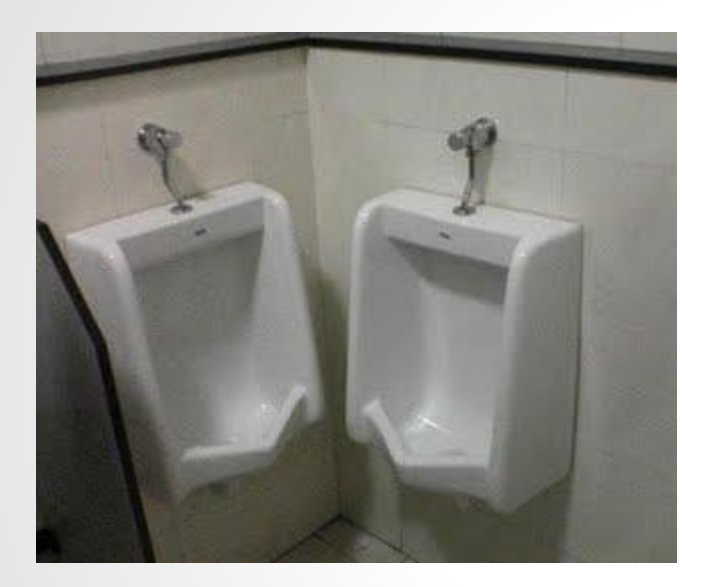

● Design Matters!

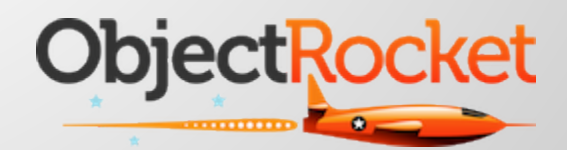

# **Design for scale; macro level**

- Keep it simple
- Break up workloads
- **Tune your workloads**
- NoORM; dump it
- Shard early
- Replicate
- Load test pre-production!

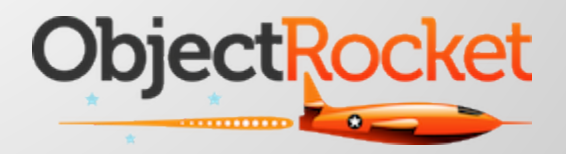

#### *Your success is only as good as the thing you do a million times a second*

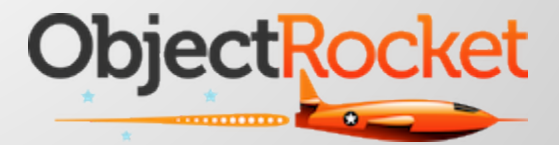

## **Design for scale; specifics**

- Embedded vs not
- Indexing
	- The right amount
	- Covered
- Atomic operations
- Use profiler and explain()

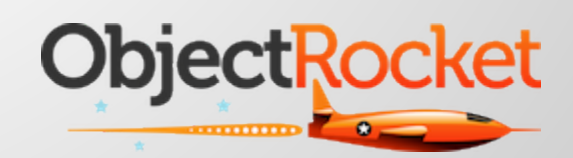

#### **Example; document embedding**

```
// yes, guaranteed 1 i/o
{userid: 100, post_id: 10, comments:["comment1","comment2"..]}
db.blog.find({"userid":100}).explain()
{ ..., "nscannedObjects" : 1, ... }
```

```
// no
```

```
{userid: 100, post_id: 10, comment: "hi, this is kewl"}
{userid: 100, post_id: 10, comment: "thats what you think"}
{userid: 100, post_id: 10, comment: "I am thirsty"}
db.blog.find({"userid":100}).explain()
{ ..., "nscannedObjects" : 3, ... }
```
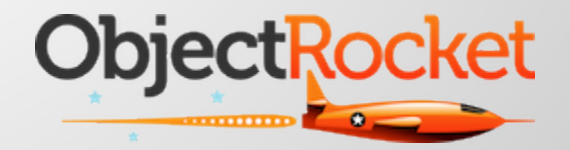

#### **Example; covered Indexes**

}

```
mongos> db.foo.find({Tfoo':1}, {\{ id:0, "foo":1 \}}).explain()\{"cursor" : "BtreeCursor foo -1", "isMultiKey" : false,
   "n" :: 1,"nscannedObjects" : 1, "nscanned" : 1, 
   "nscannedObjectsAllPlans" : 1,
   "nscannedAllPlans" : 1, "scanAndOrder" : false, 
   "indexOnly" : true,
   "nYields" : 0, "nChunkSkips" : 0,
   "millis" : 0, "indexBounds" : { "foo" : [[1,1]]},
   "millis" : 0
```
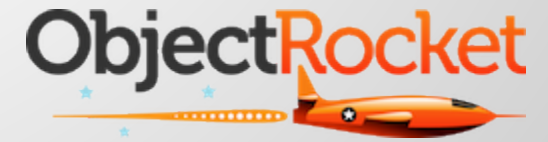

### **Design for scale**

- Shard keys
	- Tradeoffs
	- Local vs Scattered
	- Figure out at design time

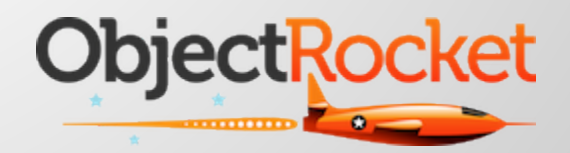

# **Example; Shard Keys**

**Tuning for writes** 

}

Queries are scattered

```
{ 
   _id: ObjectId("4e77bb3b8a3e000000004f7a"),
   skey: md5(userid+date), // shard key
  payload: {...}
```
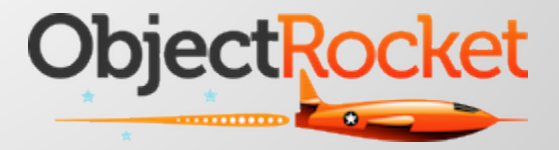

# **Example; Shard Keys**

● Tuning for reads

{

}

- Localized queries
- Writes reasonably distributed

```
userid: 999, // shard key
post: {"userid":23343,
       "capt":"hey checkout my pic",
       "url":"http://www.lolcats.com"
       }
```
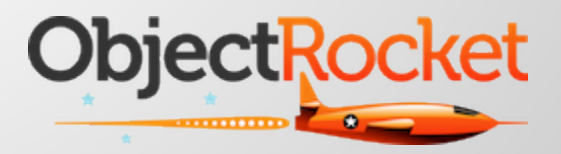

# **Design for scale; architecture**

#### • Engage all processors

- Single writer lock
- Concurrency
- Replication
	- Understand elections, and fault zones
	- Understand the 'shell game', rebuilding slaves
		- Fragmentation
	- Client connections, getLastError

#### ● Sharding

- Pick good keys or die
- Get enough I/O

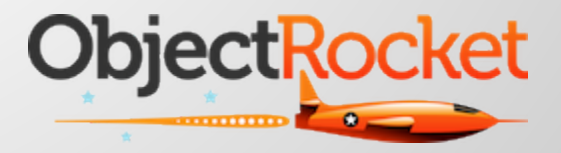

# **Design for scale; architecture**

#### ● I/O

- You need it
- Conventional wisdom is wrong
- Maybe they don't have big databases?

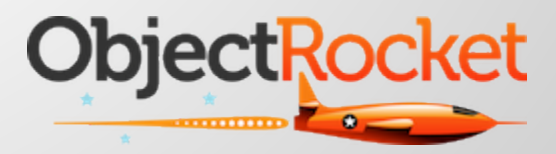

## **Example; 'shell game'**

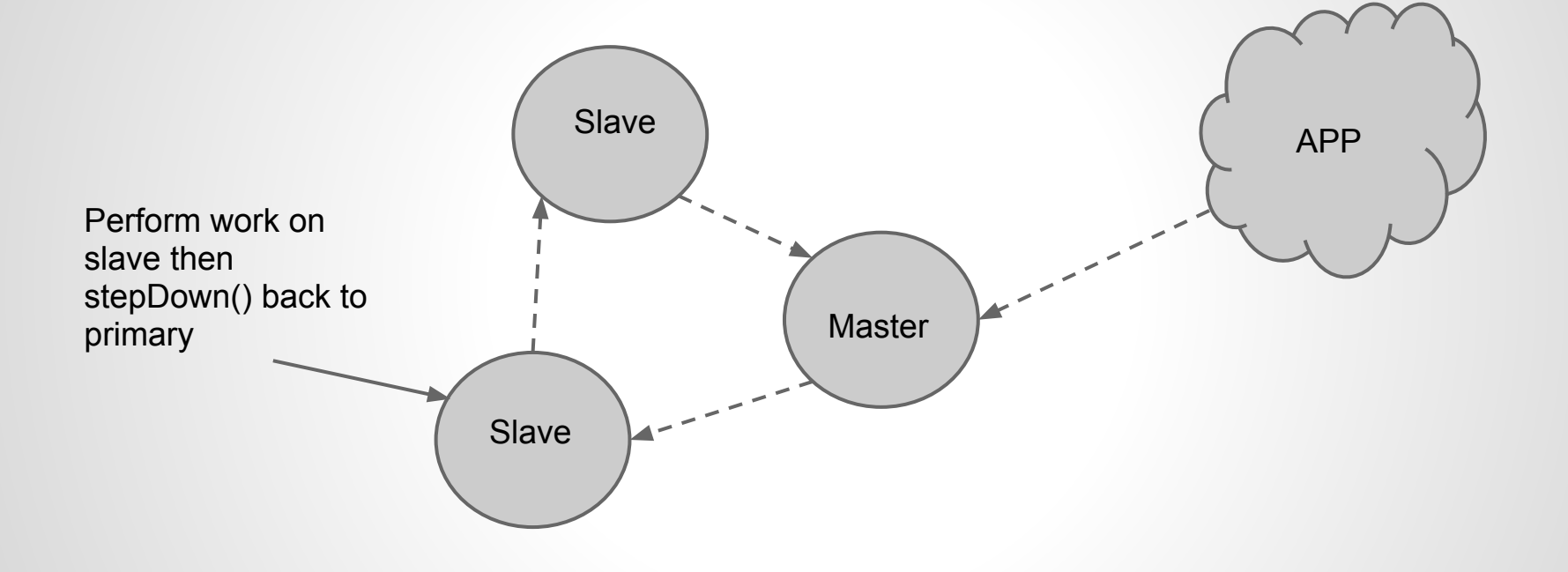

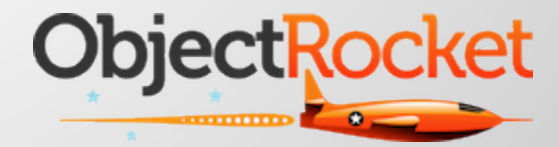

#### **Example; network partition**

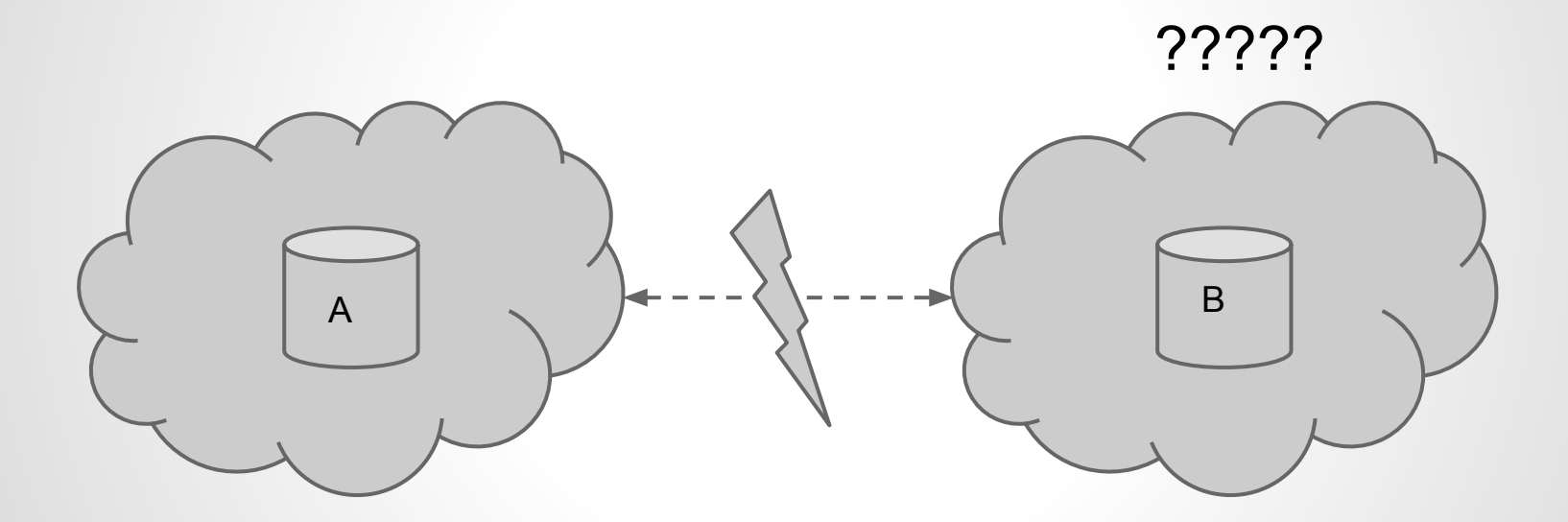

"replSet can't see a majority, will not try to elect self"

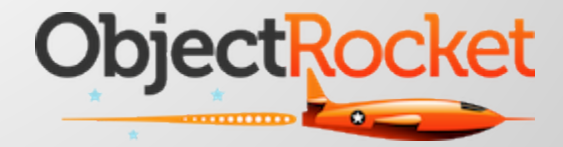

#### **Example; write concern**

// ensure data is in local journal

BasicDBObject doc = new BasicDBObject(); doc.put("payload","foo"); coll.insert(doc, WriteConcern.SAFE);

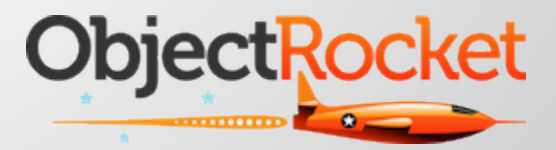

# **Random parting tips**

- Monitor elections, and who is primary
- Write scripts to kill sessions > Nms or based on your architecture
- Automate or die
- Tools
	- Mongostat
	- Historical performance

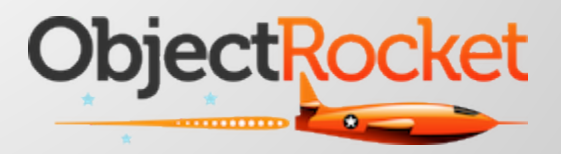

## **Gotchas, risks, shit that will make you nuts**

- Logical schema corruption
- That lock!
- Not enough I/O
- Engaging all processors
- Visibility
- Not understanding how MongoDB works
- FUD

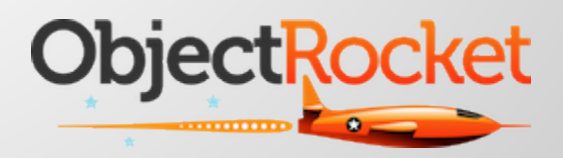

#### **Contact**

@kennygorman @objectrocket kgorman@objectrocket.com

https://www.objectrocket.com https://github.com/objectrocket/rocketstat

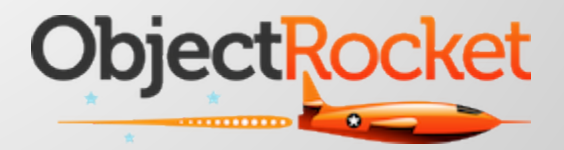